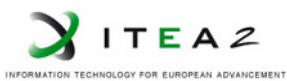

**ITEA2 Project Call 6 11025 2012 – 2015**

Work-Package 5: "Demonstrator"

# M5.2: Data for testing

### **Description of scenarios use to test openETCS EVC**

Alexis Julin, Didier Weckmann, Matthieu Poirot November 2015

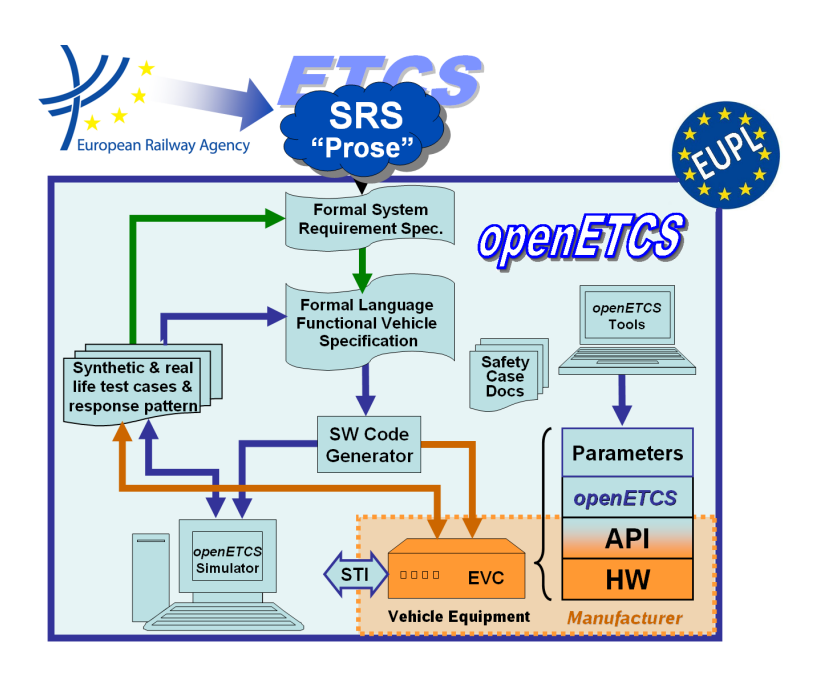

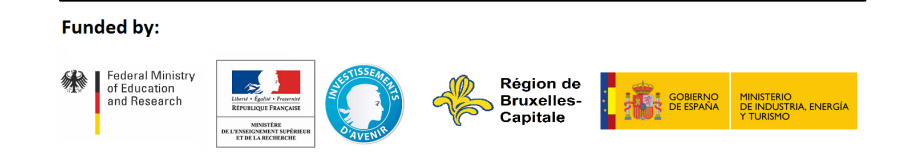

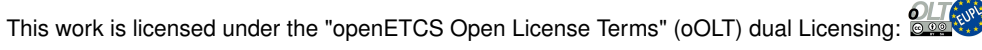

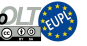

This page is intentionally left blank

**Work-Package 5: "Demonstrator" OETCS/WP5/M5.2**

**November 2015**

## M5.2: Data for testing

**Description of scenarios use to test openETCS EVC**

Document approbation

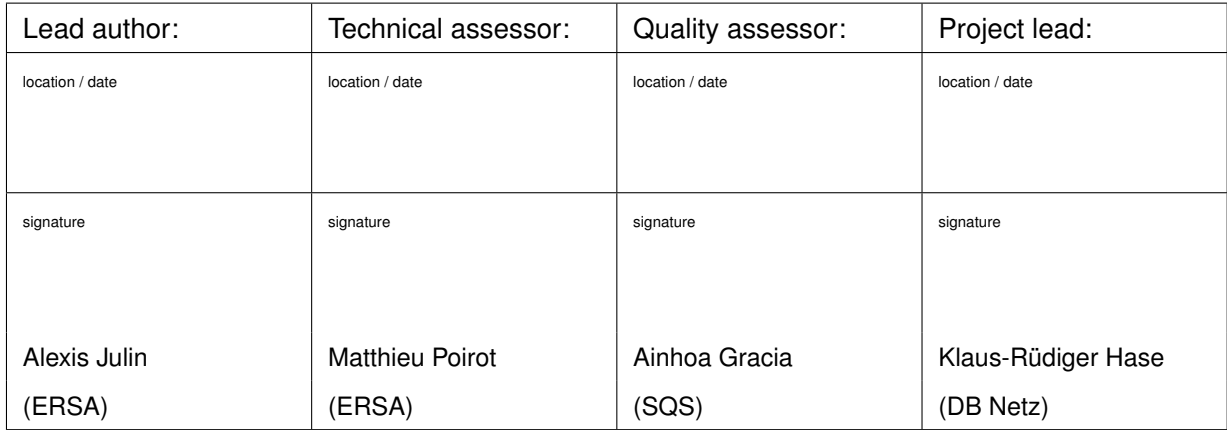

Alexis Julin, Didier Weckmann, Matthieu Poirot

ERSA 5 Rue Maurice Blin 67500 Haguenau, France

Description of work

Prepared for OpenETCS Project

Abstract: This document presents the use cases for testing openETCS EVC.

Disclaimer: This work is licensed under the "openETCS Open License Terms" (oOLT) dual Licensing: European Union Public Licence (EUPL v.1.1+) AND Creative Commons Attribution-ShareAlike 3.0 – (cc by-sa 3.0)

THE WORK IS PROVIDED UNDER openETCS OPEN LICENSE TERMS (oOLT) WHICH IS A DUAL LICENSE AGREEMENT IN-CLUDING THE TERMS OF THE EUROPEAN UNION PUBLIC LICENSE (VERSION 1.1 OR ANY LATER VERSION) AND THE TERMS OF THE CREATIVE COMMONS PUBLIC LICENSE ("CCPL"). THE WORK IS PROTECTED BY COPYRIGHT AND/OR OTHER APPLICABLE LAW. ANY USE OF THE WORK OTHER THAN AS AUTHORIZED UNDER THIS OLT LICENSE OR COPY-RIGHT LAW IS PROHIBITED.

BY EXERCISING ANY RIGHTS TO THE WORK PROVIDED HERE, YOU ACCEPT AND AGREE TO BE BOUND BY THE TERMS OF THIS LICENSE. TO THE EXTENT THIS LICENSE MAY BE CONSIDERED TO BE A CONTRACT, THE LICENSOR GRANTS YOU THE RIGHTS CONTAINED HERE IN CONSIDERATION OF YOUR ACCEPTANCE OF SUCH TERMS AND CONDITIONS.

http://creativecommons.org/licenses/by-sa/3.0/ http://joinup.ec.europa.eu/software/page/eupl/licence-eupl

## **Modification History**

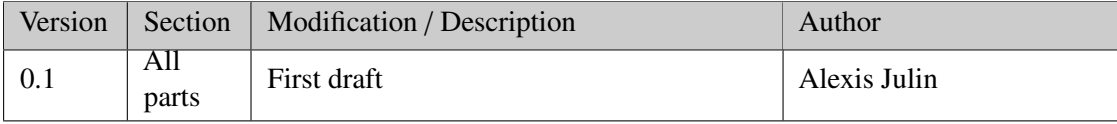

# **Table of Contents**

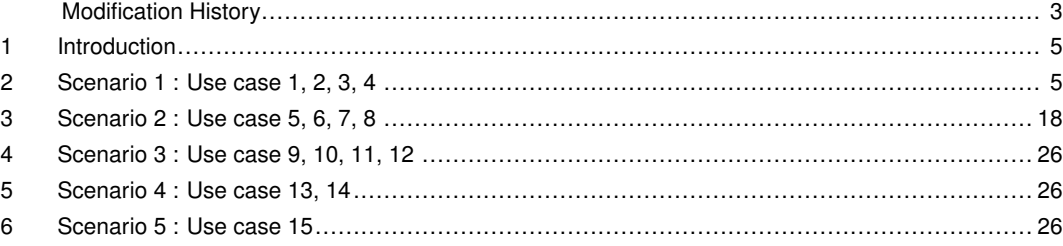

#### **1 Introduction**

This document describes use cases defined in OpenETCS project in test environment scenario format

### **2 Scenario 1 : Use case 1, 2, 3, 4**

```
# use case 1-2-3-4
[SCENARIO]
DRIVER_ACTION = MainSwitchOn
WAIT_STATUS = MODE_SB, 2, FATAL
DRIVER_ACTION = OpenCabinA, 1
DRIVER_ACTION = DriverID, 1
WAIT_RADIO_SENT = RIM_InitCommSession, 10, FATAL
RBC_RADIO = RBC_ConfigurationDetermination
WAIT_RADIO_SENT = RIM_SessionEstablished, 5, FATAL
# Position reported by onboard is valid (SRS 5.4.4.D32, 5.4.4.A33)
WAIT_RADIO_SENT = RIM_SoM_PR_Valid, 5, FATAL
WAIT\_TIME = 2
DRIVER_ACTION = TrainData+TRN
WAIT_RADIO_SENT = RIM_ValidatedTrainData_PosValid, 5, FATAL
RBC_RADIO = RBC_AckTrainData_Valid
WAIT\_TIME = 1
DRIVER_ACTION = StartOfMission
WAIT TIME = 2RBC_RADIO = RBC_MA
DRIVER ACTION = DirectionNominal
MOVE_TRAIN
WAIT_LOCATION = 30
WAIT_RADIO_SENT = RIM_PositionReport_BG_245, 5, FATAL
RBC_RADIO = RBC_GENERAL_MESSAGE_BG_245
WAIT_LOCATION = 135
WAIT_RADIO_SENT = RIM_PositionReport_BG_247, 5, FATAL
RBC_RADIO = RBC_GENERAL_MESSAGE_BG_247
WAIT_LOCATION = 440
WAIT_RADIO_SENT = RIM_PositionReport_BG_248, 5, FATAL
RBC_RADIO = RBC_GENERAL_MESSAGE_BG_248
WAIT_LOCATION = 492
WAIT_RADIO_SENT = RIM_PositionReport_BG_249, 5, FATAL
RBC_RADIO = RBC_GENERAL_MESSAGE_BG_249
WAIT_LOCATION = 980
```

```
WAIT_RADIO_SENT = RIM_PositionReport_BG_250, 5, FATAL
RBC_RADIO = RBC_GENERAL_MESSAGE_BG_250
WAIT_LOCATION = 1038
WAIT_RADIO_SENT = RIM_PositionReport_BG_251, 5, FATAL
RBC_RADIO = RBC_GENERAL_MESSAGE_BG_251
WAIT LOCATION = 1464WAIT_RADIO_SENT = RIM_PositionReport_BG_252, 5, FATAL
RBC_RADIO = RBC_GENERAL_MESSAGE_BG_252
WAIT_LOCATION = 1664
WAIT_RADIO_SENT = RIM_PositionReport_BG_253, 5, FATAL
RBC_RADIO = RBC_GENERAL_MESSAGE_BG_253
RBC_RADIO = RBC_MA_2
WAIT_LOCATION = 1900
WAIT_RADIO_SENT = RIM_PositionReport_BG_255, 5, FATAL
RBC_RADIO = RBC_GENERAL_MESSAGE_BG_255
WAIT LOCATION = 1960
WAIT_RADIO_SENT = RIM_PositionReport_BG_257, 5, FATAL
RBC_RADIO = RBC_GENERAL_MESSAGE_BG_257
WAIT_LOCATION = 2312
WAIT_RADIO_SENT = RIM_PositionReport_BG_258, 5, FATAL
RBC_RADIO = RBC_GENERAL_MESSAGE_BG_258
WAIT_LOCATION = 2367
WAIT_RADIO_SENT = RIM_PositionReport_BG_259, 5, FATAL
RBC_RADIO = RBC_GENERAL_MESSAGE_BG_259
WAIT_LOCATION = 2815
WAIT_RADIO_SENT = RIM_PositionReport_BG_260, 5, FATAL
RBC_RADIO = RBC_GENERAL_MESSAGE_BG_260
WAIT TIME = 1RBC\_RADIO = RBC\_CES, SRS='class1, v1.0"WAIT_RADIO_SENT = RIM_ACK_CES, 5, FATAL
WAIT_STANDSTILL
# --------------------- RBC telegrams -------------------------
[RBC_ConfigurationDetermination]
NID_MESSAGE = 32
NID_LRBG = 16777215
M_VERSION = 10000b
[RBC_AckTrainData_Valid]
NID MESSAGE = 8
```

```
NID_LRBG = 6979828
[RBC_MA]
NID_MESSAGE = 3
NID_LRBG = 6979828
NID_PACKET = 15
V_LOA = 28
L_ENDSECTION= 1923
NID_PACKET = 27
V_{\text{S}}TATIC = 16
N_I TER = 0N_ITER = 1
D_{\text{S}} T A T I C = 300
V_STATIC = 50NID_PACKET = 21
[RBC_GENERAL_MESSAGE_BG_245]
NID_MESSAGE = 24
NID_LRBG = 6979829
[RBC_GENERAL_MESSAGE_BG_247]
NID MESSAGE = 24NID_LRBG = 6979831
[RBC_GENERAL_MESSAGE_BG_248]
NID_MESSAGE = 24
NID_LRBG = 6979832
[RBC_GENERAL_MESSAGE_BG_249]
NID_MESSAGE = 24
NID_LRBG = 6979833
[RBC_GENERAL_MESSAGE_BG_250]
NID_MESSAGE = 24
NID_LRBG = 6979834
[RBC_GENERAL_MESSAGE_BG_251]
NID_MESSAGE = 24
NID_LRBG = 6979835
[RBC_GENERAL_MESSAGE_BG_252]
NID_MESSAGE = 24
NID_LRBG = 6979835
[RBC_GENERAL_MESSAGE_BG_253]
NID_MESSAGE = 24
NID_LRBG = 6979837
[RBC_MA_2]
NID_MESSAGE = 3
NID LRBG = 6979837
```

```
NID_PACKET = 15
Q_DIR = 0V_LOA = 28
L_ENDSECTION= 3587
NID_PACKET = 27
Q_{DIR} = 0
V_{\text{.}}STATIC = 28
N\_ITER = 0
N_ITER = 0
NID_PACKET = 21
Q_{DIR} = 0
[RBC_GENERAL_MESSAGE_BG_255]
NID_MESSAGE = 24
NID_LRBG = 6979839
[RBC_GENERAL_MESSAGE_BG_257]
NID_MESSAGE = 24
NID_LRBG = 6979841
[RBC_GENERAL_MESSAGE_BG_258]
NID_MESSAGE = 24
NID_LRBG = 6979842
[RBC_GENERAL_MESSAGE_BG_259]
NID_MESSAGE = 24
NID_LRBG = 6979843
[RBC_GENERAL_MESSAGE_BG_260]
NID_MESSAGE = 24
NID_LRBG = 6979844
[RBC_CES]
NID_MESSAGE = 15
#M ACK = 1
NID LRBG = 6979844NID EM = 1
Q_DIR = 0D_EMERGENCYSTOP = 300
# ------------------------ RIM telegrams ----------------------
[RIM_InitCommSession]
NID_MESSAGE = 155
[RIM_SessionEstablished]
NID_MESSAGE = 159
[RIM_SoM_PR_Valid]
NID_MESSAGE = 157
\#Q\_STATUS = 1#NID PACKET = 0
```

```
#NID_LRBG = 1#D_LRBG = 50[RIM_ValidatedTrainData_PosValid]
NID_MESSAGE = 129
NIDPACKET = 0#NID_LRBG = 1#D LRBG = 50
NID_PACKET = 11
[RIM_PositionReport_BG_245]
NID_MESSAGE = 136
NID_PACKET = 0NID_LRBG = 6979829
[RIM_PositionReport_BG_247]
NID_MESSAGE = 136
NIDPACKET = 0NID_LRBG = 6979831
[RIM_PositionReport_BG_248]
NID_MESSAGE = 136
NID PACKET = 0NID LRBG = 6979832
[RIM_PositionReport_BG_249]
NID_MESSAGE = 136
NIDPACKET = 0NID_LRBG = 6979833
[RIM_PositionReport_BG_250]
NID_MESSAGE = 136
NID_PACKET = 0NID_LRBG = 6979834
[RIM_PositionReport_BG_251]
NID_MESSAGE = 136
NID_PACKET = 0NID_LRBG = 6979835
[RIM_PositionReport_BG_252]
NID_MESSAGE = 136
NID_PACKET = 0NID_LRBG = 6979835
NID_PACKET = 4
M ERROR = 2
[RIM_PositionReport_BG_253]
NID_MESSAGE = 136
NID_PACKET = 0NID LRBG = 6979837
```

```
[RIM_PositionReport_BG_255]
NID_MESSAGE = 136
NID_PACKET = 0NID_LRBG = 6979839
[RIM_PositionReport_BG_257]
NID_MESSAGE = 136
NID_PACKET = 0NID LRBG = 6979841[RIM_PositionReport_BG_258]
NID_MESSAGE = 136
NID_PACKET = 0NID_LRBG = 6979842
[RIM_PositionReport_BG_259]
NID_MESSAGE = 136
NIDPACKET = 0NID_LRBG = 6979843
[RIM_PositionReport_BG_260]
NID_MESSAGE = 136
NID_PACKET = 0NID_LRBG = 6979844
[RIM_ACK_CES]
NID_MESSAGE = 147
NID EM = 1Q_EMERGENCYSTOP = 0
NIDPACKET = 0NID_LRBG = 6979844
# -------------------------- Balises --------------------------
[BaliseTrackside]
30 = BG_245_035 = BG_245_1135 = BG_247_0140 = BG_247_1440 = BG_248_0445 = BG_248_1492 = BG_249_0497 = BG_249_1980 = BG_250_1985 = BG_250_0
```

```
1038 = BG_251_01042 = BG_251_11464 = BG_252_11469 = BG_252_01664 = BG_253_11669 = BG_253_01900 = BG_255_01905 = BG_255_11955 = BG_257_01960 = BG_257_12312 = BG_258_12316 = BG_258_02367 = BG_259_12372 = BG_259_02815 = BG_260_12820 = BG_260_0[BG_245_0]
N_PIG = 0N_TOTAL = 1
M_DUP = 1M_MCOUNT = 255
NID_C = 426
NID_BG = 245Q_LINK = 1NID_PACKET = 255
[BG_245_1]
N PIG = 1N_TOTAL = 1
M_DUP = 2M_MCOUNT = 255
NID_C = 426NID_BG = 245Q_LINK = 1NID_PACKET = 255
[BG_247_0]
N_PIG = 0N_TOTAL = 1
M_DUP = 1M_MCOUNT = 255
NID_C = 426NID_BG = 247
```

```
Q_LINK = 1NID_PACKET = 255
[BG_247_1]
N_PIG = 1N_TOTAL = 1M_DUP = 2M_MCOUNT = 255
NID_C = 426NID_BG = 247Q_LINK = 1NID_PACKET = 255
[BG_248_0]
N_PIG = 0N_TOTAL = 1
M_DUP = 1M_MCOUNT = 255
NID_C = 426NID_BG = 248Q_LINK = 1NID_PACKET = 255
[BG_248_1]
N_PIG = 1N_TOTAL = 1M_DUP = 2M_MCOUNT = 255
NID_C = 426NID_BG = 248Q_LINK = 1NID_PACKET = 255
[BG_249_0]
N_PIG = 0N TOTAL = 1
M_DUP = 1M_MCOUNT = 255
NID_C = 426NID_BG = 249Q_LINK = 1NID_PACKET = 137
Q_DIR = 1Q_SRSTOP = 0
NID_PACKET = 255
[BG_249_1]
N_PIG = 1N_TOTAL = 1
M_DUP = 2M_MCOUNT = 255
```

```
NID_C = 426NID_BG = 249Q_LINK = 1NID_PACKET = 137
Q_DIR = 1Q_SRSTOP = QNID_PACKET = 255
[BG_250_1]
N_PIG = 1N_TOTAL = 1M_DUP = 2M_MCOUNT = 255
NID_C = 426NID_BG = 250Q_LINK = 1NID_PACKET = 255
[BG_250_0]
N_PIG = 0N_TOTAL = 1M DUP = 1
M_MCOUNT = 255
NID C = 426NID_BG = 250Q_LINK = 1NID_PACKET = 255
[BG_251_0]
N_PIG = 0N_TOTAL = 1
M_DUP = 1M_MCOUNT = 255
NID_C = 426
NID_BG = 2510 LINK = 1
NID_PACKET = 255
[BG_251_1]
N_PIG = 1N_TOTAL = 1
M_DUP = 2M_MCOUNT = 255
NID_C = 426NID_BG = 251Q_LINK = 1NID_PACKET = 255
[BG_252_1]
N_PIG = 1N_TOTAL = 1
```

```
M_DUP = 2M_MCOUNT = 255
NID_C = 426
NID_BG = 252Q_LINK = 1NID_PACKET = 72
Q_DIR = 0Q_TEXTCLASS = 1
D_TEXTDISPLAY = 1
M_MODETEXTDISPLAY = 15
M_LEVELTEXTDISPLAY = 3
L_TEXTDISPLAY = 2014
T_TEXTDISPLAY = 1023
M_MODETEXTDISPLAY = 15
M_LEVELTEXTDISPLAY = 5
Q_TEXTCONFIRM = 0
L_TEXT = Let op: L/H sein$
NID_PACKET = 255
[BG_252_0]
N_PIG = 0N_TOTAL = 1M DUP = 1
M MCOUNT = 255
NID_C = 426
NID_BG = 252Q_LINK = 1NID_PACKET = 72
Q_DIR = 0Q_TEXTCLASS = 1
D_TEXTDISPLAY = 1
M_MODETEXTDISPLAY = 15
M_LEVELTEXTDISPLAY = 3
L_TEXTDISPLAY = 2014
T_TEXTDISPLAY = 1023
M_MODETEXTDISPLAY = 15
M_LEVELTEXTDISPLAY = 5
Q_TEXTCONFIRM = 0
L_TEXT = Let op: L/H sein$
NID_PACKET = 255
[BG_253_1]
N_PIG = 1N_TOTAL = 1M_DUP = 2M_MCOUNT = 255
NID_C = 426NID_BG = 253Q_LINK = 1NID_PACKET = 255
```

```
[BG_253_0]
N_PIG = 0N_TOTAL = 1
M_DUP = 1M_MCOUNT = 255
NID_C = 426NID_BG = 253Q_LINK = 1NID_PACKET = 255
[BG_255_0]
N_PIG = 0N_TOTAL = 1
M_DUP = 1M_MCOUNT = 255NID_C = 426
NID_BG = 255Q_LINK = 1NID_PACKET = 255
[BG_255_1]
N_PIG = 1N TOTAL = 1
M_DUP = 2M_MCOUNT = 255
NID_C = 426NID_BG = 255Q_LINK = 1NID_PACKET = 255
[BG_257_0]
N_PIG = 0N_TOTAL = 1
M DUP = 1
M MCOUNT = 255
NID_C = 426NID_BG = 257Q_LINK = 1NID_PACKET = 255
[BG_257_1]
N_PIG = 1N_TOTAL = 1
M_DUP = 2M_MCOUNT = 255
NID_C = 426NID_BG = 257Q_LINK = 1NID_PACKET = 255
```

```
[BG_258_1]
N_PIG = 1N_TOTAL = 1
M_DUP = 2M_MCOUNT = 255
NID_C = 426NID_BG = 258Q_LINK = 1NID_PACKET = 255
[BG_258_0]
N_PIG = 0N_TOTAL = 1
M_DUP = 1M_MCOUNT = 255
NID_C = 426NID_BG = 258Q_LINK = 1NID_PACKET = 255
[BG_259_1]
N PIG = 1N_TOTAL = 1
M DUP = 2
M_MCOUNT = 255
NID_C = 426NID_BG = 259Q_LINK = 1NID_PACKET = 255
[BG_259_0]
N_PIG = 0N_TOTAL = 1
M_DUP = 1M_MCOUNT = 255NID C = 426NID_BG = 259Q_LINK = 1NID_PACKET = 255
[BG_260_1]
N_PIG = 1N_TOTAL = 1
M_DUP = 0M_MCOUNT = 255
NID_C = 426NID_BG = 260Q_LINK = 1NID_PACKET = 72
Q_DIR = 1Q_TEXTCLASS = 0
```

```
D_TEXTDISPLAY = 1
M_MODETEXTDISPLAY = 15
M_LEVELTEXTDISPLAY = 3
L_TEXTDISPLAY = 1729
T_TEXTDISPLAY = 1023
M_MODETEXTDISPLAY = 15
M_LEVELTEXTDISPLAY = 5
Q_TEXTCONFIRM = 0
L_TEXT = Let op: L/H sein$
NID_PACKET = 255
[BG_260_0]
N_PIG = 0N_TOTAL = 1
M_DUP = 0M_MCOUNT = 255
NID_C = 426
NID_BG = 260Q_LINK = 1NID_PACKET = 72
Q_DIR = 0Q_TEXTCLASS = 1
D_TEXTDISPLAY = 1
M_MODETEXTDISPLAY = 15
M_LEVELTEXTDISPLAY = 3
L_TEXTDISPLAY = 1729
T_TEXTDISPLAY = 1023
M_MODETEXTDISPLAY = 15
M_LEVELTEXTDISPLAY = 5
Q_TEXTCONFIRM = 0
L_TEXT = Let op: L/H seinsNID_PACKET = 255
# ------------------------ Speed Profile ----------------------
[SpeedProfile]
\Omega = \Omega50 = 40120 = 40150 = 401600 = 401630 = 201750 = 402050 = 403000 = 403200 = 403250 = 0# ------------------------ configuration ----------------------
[Config_TrainData]
```

```
ETCSID = 4554RADIO_COM_AVAILABLE = 1
ETCS_PHONE1 = 1234567890123456
ETCS_PHONE2 = 6543210987654321
BALISEANTENNA_OFFSET = 10
```

```
[Config_EVCInit]
NETWORK_ID = 0FFFFF
LINE\_LEVEL = 2RBC_ID = 1RBC_PHONE = 0031840880150FFF
COUNTRY_ID = 426GROUP_ID = 244DISTANCE = 139
DIRECTION = NOMINAL
VALIDITY = VALID
EVC_CONFIG = CFG_USE_JRU
```

```
[Config_SRSNationalDefaults]
COUNTRY_ID = 426# Q_NVDRIVER_ADHES (0 or 1)
DRIVER_ADHESION = 1
```
### **3 Scenario 2 : Use case 5, 6, 7, 8**

```
# STM -> Level 2 transition
[SCENARIO]
```

```
DRIVER_ACTION = MainSwitchOn
WAIT_STATUS = MODE_SB, 2, FATALDRIVER_ACTION = OpenCabinA, 2
DRIVER_ACTION = DriverID, 1
DRIVER_ACTION = EnterLevel, 1
DRIVER_ACTION = LevelSTM, 253, 1
DRIVER_ACTION = TrainData+TRN, 1
DRIVER_ACTION = StartOfMission, 1
WAIT_SYMBOL = MO20, C1, ACK, 2, FATALDRIVER_ACTION = AckModeOrLevel, 1
WAIT_STATUS = LEVEL_STM, MODE_SN, EB_OFF, SB_OFF, 5, FATAL
DRIVER_ACTION = DirectionNominal
MOVE_TRAIN
WAIT_LOCATION = 50
WAIT_RADIO_SENT = RIM_InitCommSession,5, FATAL
RBC_RADIO = RBC_ConfigurationDetermination
WAIT_RADIO_SENT = RIM_SessionEstablished,5, FATAL
```

```
WAIT_RADIO_SENT = RIM_ValidatedTrainData,5, FATAL
RBC_RADIO = RBC_AckTrainData
WAIT_LOCATION = 800
DRIVER_ACTION = AckModeOrLevel, 1
WAIT_RADIO_SENT = RIM_PositionReport_BG_171,5, FATAL
RBC_RADIO = RBC_MA
WAIT_LOCATION = 890
WAIT_RADIO_SENT = RIM_PositionReport_BG_173,5, FATAL
WAIT_LOCATION = 1090
WAIT_RADIO_SENT = RIM_PositionReport_BG_172,5, FATAL
WAIT_LOCATION = 1753
WAIT_RADIO_SENT = RIM_PositionReport_BG_166,5, FATAL
RBC_RADIO = RBC_GENERAL_MESSAGE_BG_166
WAIT_TIME = 1RBC_RADIO = RBC_MA_2
WAIT_STANDSTILL
# ------------------------ RIM telegrams ----------------------
[RIM_InitCommSession]
NID_MESSAGE = 155[RIM_SessionEstablished]
NID_MESSAGE = 159
[RIM_Acknowledgement]
NID_MESSAGE = 146[RIM_ValidatedTrainData]
NID MESSAGE = 129
NID PACKET = 0NID_LRBG = 6979752
NIDPACKET = 11
[RIM_PositionReport]
NID_MESSAGE = 136NID_PACKET = 0NID_LRBG = 6979752
[RIM_PositionReport_BG_171]
NID_MESSAGE = 136
NIDPACKET = 0NID_LRBG = 6979755
[RIM_PositionReport_BG_173]
NID MESSAGE = 136
```

```
NIDPACKET = 0NID_LRBG = 6979757
[RIM_PositionReport_BG_172]
NID_MESSAGE = 136
NIDPACKET = 0NID_LRBG = 6979756
[RIM_PositionReport_BG_166]
NID_MESSAGE = 136
NIDPACKET = 0NID_LRBG = 6979750
# --------------------- RBC telegrams -------------------------
[RBC_ConfigurationDetermination]
NID_MESSAGE = 32NID_LRBG = 16777215
M_VERSION = 10000b
[RBC_AckTrainData]
NID_MESSAGE = 8M ACK = 0NID LRBG = 6979752[RBC_MA]
NID_MESSAGE = 3NID_LRBG = 6979755NID_PACKET = 15
Q_{DIR} = 1
V_LOA = 28L_ENDSECTION = 1580
NID_PACKET = 27
Q_DIR = 1V STATIC = 26N_ITER = 0N_ITER = 1D_STATIC = 767
V_STATIC = 16NID_PACKET = 21
[RBC_GENERAL_MESSAGE_BG_166]
NID_MESSAGE = 24
NID_LRBG = 6979750
[RBC_MA_2]
NID_MESSAGE = 3
NID LRBG = 6979750NID_PACKET = 15
Q_DIR = 0
```

```
V_LOA = 28
L_ENDSECTION= 1717
NID_PACKET = 27
Q_DIR = 0V_STATIC = 16NID PACKET = 21
# -------------------------- Balises --------------------------
[BaliseTrackside]
50 = BG_168_055 = BG_168_1800 = BG_171_0805 = BG_171_1860 = BG_167_0865 = BG_167_1891 = BG_173_1897 = BG_173_01090 = BG_172_11095 = BG_172_01753 = BG_166_11758 = BG_166_0[BG_168_0]
N_PIG = 0N_TOTAL = 1M_DUP = 1M_MCOUNT = 255
NID_C = 426
NID BG = 168Q_LINK = 1NID_PACKET= 42
Q_DIR = 1Q<sub>RBC</sub> = 1
NID_C = 426
NID_RBC = 1Q_SLEEPSESSION= 0
NID_PACKET= 3
NID_PACKET= 46
QDIR = 1
M_LEVELTR = 1
NID_NTC = 253N_ITER = 1
M_LEVELTR = 3
```
NID\_PACKET= 46

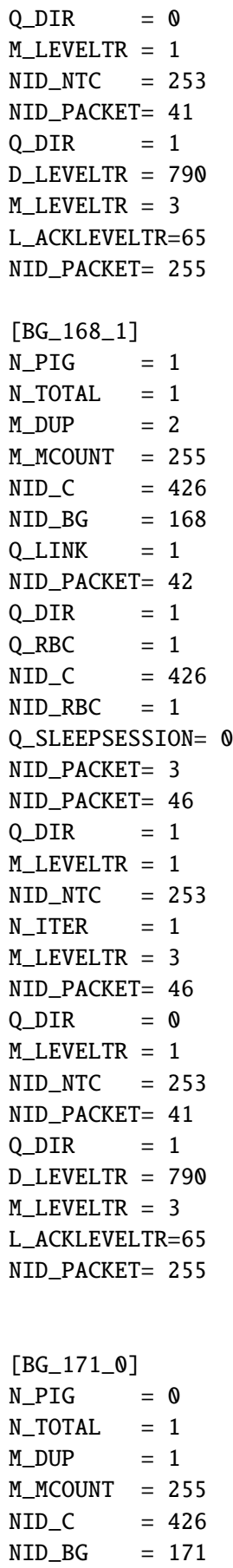

 $Q_LINK = 1$ 

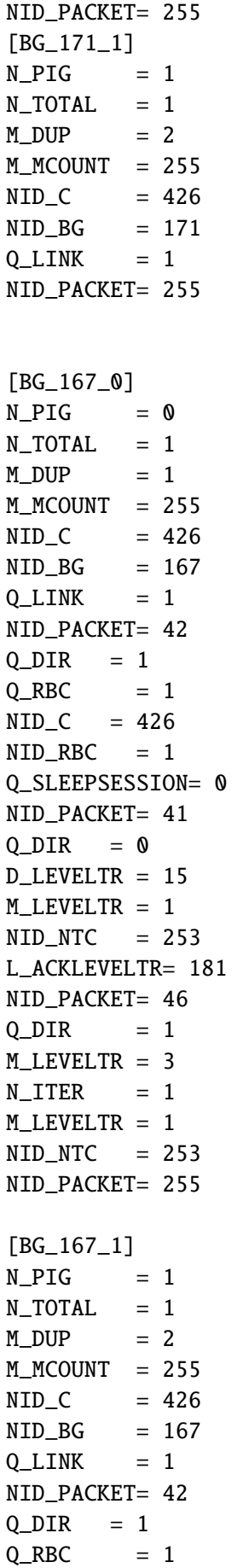

```
NID_C = 426NID\_RBC = 1Q_SLEEPSESSION= 0
NID_PACKET= 41
Q_DIR = 0D_LEVELTR = 15
M_LEVELTR = 1
NID_NTC = 253
L_ACKLEVELTR= 181
NID_PACKET= 46
Q_DIR = 1M_LEVELTR = 3
N_ITER = 1M_LEVELTR = 1
NID_NTC = 253NID_PACKET= 255
[BG_173_1]
N_PIG = 1N_TOTAL = 1M DUP = 2
M_MCOUNT = 255NID C = 426NID_BG = 173Q_LINK = 1NID_PACKET= 255
[BG_173_0]
N_PIG = 0N_TOTAL = 1M_DUP = 1M_MCOUNT = 255
NID_C = 426
NID_BG = 173O LINK = 1
NID_PACKET= 255
[BG_172_1]
N_PIG = 1N_TOTAL = 1M_DUP = 2M_MCOUNT = 255
NID_C = 426
NID_BG = 172Q_LINK = 1NID_PACKET= 255
[BG_172_0]
N_PIG = 0N_TOTAL = 1
```
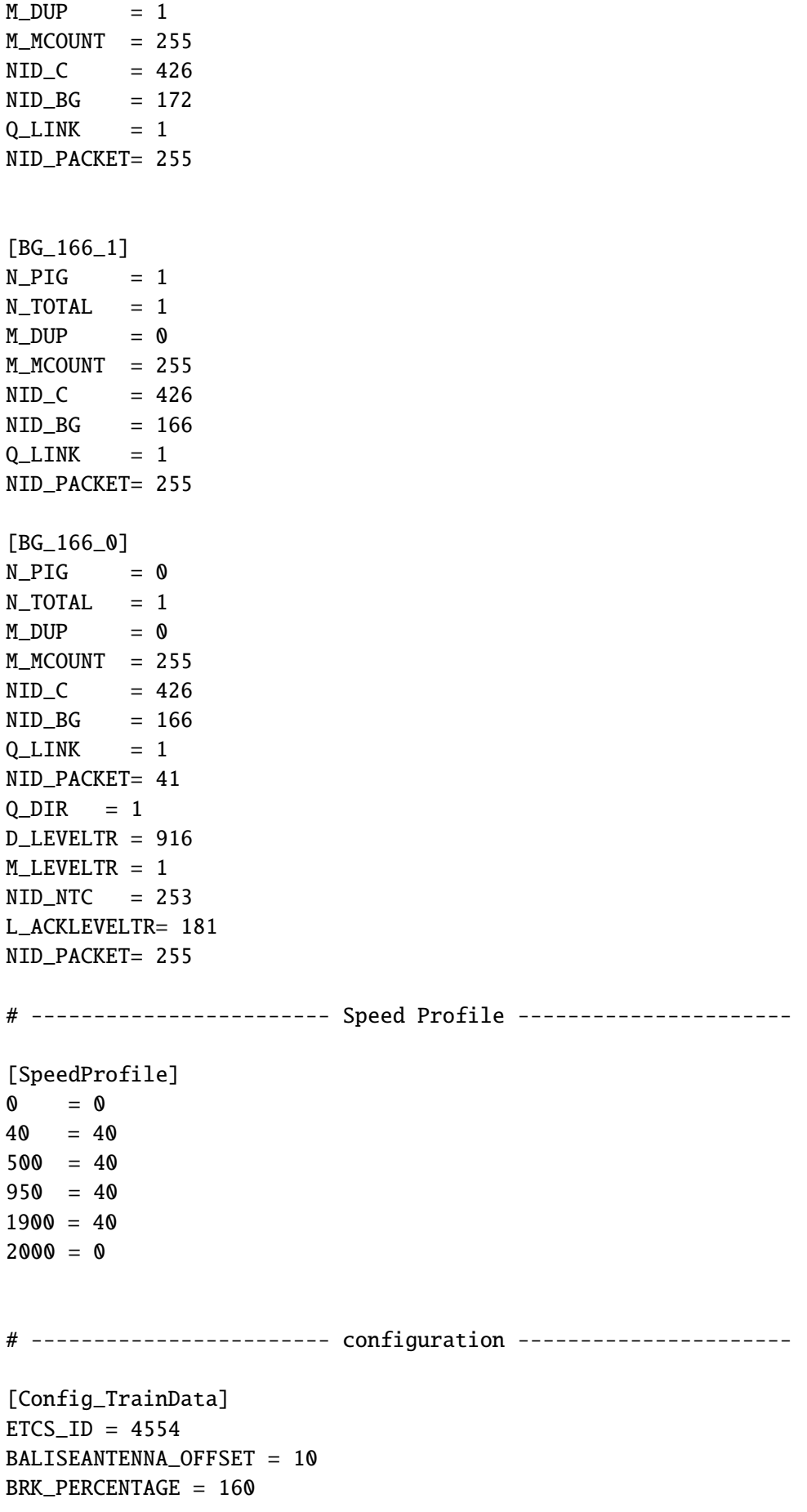

```
SPEED\_MAX = 220TRAIN_LENGTH = 180
[Config_EVCInit]
LINE_LEVEL = STM
RBC_ID = 789RBC_PHONE = 123[Config_SRSNationalDefaults]
# not a SRS value but here anyway...
```
- $COUNTRY_ID = 0$
- **4 Scenario 3 : Use case 9, 10, 11, 12**

*WIP*

**5 Scenario 4 : Use case 13, 14**

*WIP*

**6 Scenario 5 : Use case 15**

*WIP*